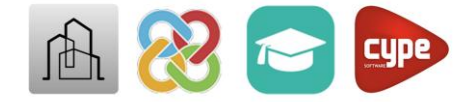

## *Presentación BIMserver.center Education + CYPE Architecture*

*Universidad de Alicante Arquitectura técnica Duración: 2 horas*

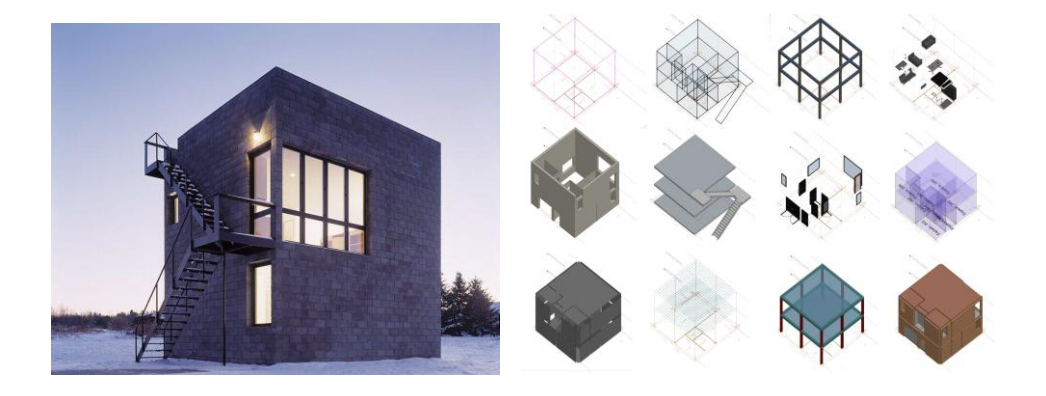

## *Preparación previa (Alumnos) (10min)*

- *Registro en BIMserver.center*
- *Acceso al curso (mediante enlace)*
- *Descarga e instalación de las aplicaciones, CYPE Architecture y BIMServer.center Sync*

## **Presentación BIMserver.center (50min)**

- *El modelo BIM*
- *Software de CYPE*
- *BIMserver.center*
- *Algunas aplicaciones destacadas*
- *Video tutoriales*
- *Soporte gratuito*

## **Introducción a CYPE Architecture**

- *Inicio del proyecto BIM*
- *Importación de plantillas .dwg*
- *Entorno de trabajo 3D o, barra de herramientas, capturas, capas y vistas y secciones*
- *Boceto 3D, líneas, extrusiones, etc.*
- *Arquitectura BIM. Muros, forjados, cubiertas, ventanas, etc.*
- *Mobiliario BIM, Sillas, mesas, camas, etc.*
- *Exportación a BIMserver.center*